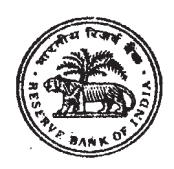

# भारतीय रिजर्व बैंक

## RESERVE BANK OF INDIA

## भारतीय रिज़र्व बैंक में सहायक पद की भर्ती के लिये लिखित परीक्षा

## **WRITTEN EXAMINATION FOR RECRUITMENT OF ASSISTANTS IN THE RESERVE BANK OF INDIA** जानकारी हस्तपुस्तिका/INFORMATION HANDOUT

सहायक पद की भर्ती के लिये लिखित परीक्षा में दी जानेवाली प्रश्नावलियों के प्रकार का वर्णन इस हस्तपस्तिका में है।

लिखित परीक्षा में **वस्तुनिष्ठ** प्रकार के प्रश्नपत्र होंगे।

## वस्तुनिष्ठ प्रकार की प्रश्नावली

( वस्तुनिष्ठ परीक्षा की प्रश्नपुस्तिका भी निरीक्षक को लौटानी होती है)

## वस्तुनिष्ठ प्रकार की प्रश्नावली

इसमें निम्नलिखित पांच प्रश्नावलियाँ होंगी :

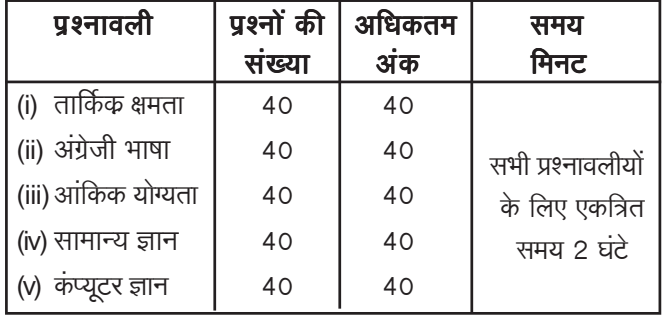

उत्तीर्णांक: उम्मीदवार को वस्तुनिष्ठ परीक्षा की प्रत्येक प्रश्नावली में उत्तीर्ण होना चाहिए । प्रत्येक प्रश्नावली में उत्तीर्णांक सभी प्रतियोगियों द्वारा प्रत्येक प्रश्नावली में निष्पादन के आधार पर, भा. रि. बैंक द्वारा निश्चित किये जायेंगे ।

## गलत उत्तरों के लिये दंड (पेनलटि):

गलत उत्तरों के लिए नकारात्मक अंकन किया जायेगा।

तदनुसार, प्रश्न के लिए आबंटित अंकों का ¼ अंक हर गलत उत्तर के लिए काटा जायेगा।

इस प्रश्नपत्र में सम्मिलित प्रश्नावलियाँ प्रायः विद्यालयीन/महाविद्यालयीन परीक्षाओं से भिन्न होती हैं. अतः आपके लिये पश्नों के प्रकार और उनके उत्तर देने का ढंग जानना आवश्यक है।

इस प्रकार की प्रश्नावलियों में सभी प्रश्न वस्तुनिष्ठ प्रकार के होते हैं। इन पश्नावलियों में उत्तर शब्दों में या वाक्यों में **नहीं** लिखे जाते । हर पश्न के लिए एक से अधिक उत्तर सुझाये जाते हैं। वे हर प्रश्न के नीचे दिये होते हैं । परन्तु केवल **एक ही** उत्तर सही होता है । आपको दिये हए उत्तरों में से सही उत्तर चुनना होता है।

उदाहरण के लिये :-

- **y**.1. 'नौका' उसी प्रकार 'पानी' से संबंधित होती है जिस प्रकार  $'$ विमान' निम्नलिखित में किससे संबंधित होता है ?
	- $(1)$  वाहन  $(2)$  हवा  $(3)$  पंख
	- $(4)$  पहिये  $(5)$  विमानचालक

इस उदाहरण में, दिए हुए उत्तरों (1), (2), (3), (4) और (5) में कौन सा सही उत्तर है ?

आपको एक प्रश्न-पुस्तिका दी जाएगी जिसमें सुझाए हुए उत्तरों के साथ प्रश्न होंगे और **एक अलग उत्तर-पत्र** दिया जाएगा जिस पर आपको <u>अपने उत्तर दर्शाने होंगे।</u>

This handout describes the kind of tests which will be given in the written examination for recruitment of Assistants.

The written examination will comprise **Objective** type paper.

## **Objective Type Test**

(In the case of **objective type test** the **question booklet also** is to be returned to the invigilator)

#### **Objective Type Test**

It consists of the following five tests :

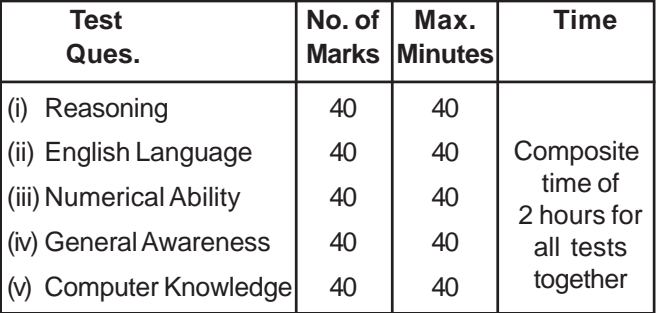

**Passing Marks :** The candidates MUST pass in each of the objective tests. The passing marks in each test will be decided by the RBI on the basis of the performance of all the competing candidates in each test.

#### **Penalty for wrong answers :**

There will be negative marking for wrong answers.

Accordingly, ¼ of the allotted marks for the question will be deducted for every wrong answer.

As the tests included in this Paper are different from the usual school/college examinations, you should know about the types of questions, and the way in which you are to answer them.

In this kind of tests, all the questions are of objective type. In these tests, answers are **NOT** to be written in words or sentences. There is more than one answer suggested for each question. These are shown below each question. But there is only **ONE** right answer. You have to select the right answer from amongst the given answers.

For example :-

- **Q.1.** A 'boat' is related to 'water' in the same way as an 'aeroplane' is related to which of the following ?
	- (1) vehicle  $(2)$  air  $(3)$  wings  $(4)$  wheels  $(5)$  pilot
	- $(4)$  wheels

In this example, which is the right answer from amongst the given answers  $(1)$ ,  $(2)$ ,  $(3)$ ,  $(4)$  and  $(5)$ ?

You will be given a test-booklet containing questions with suggested answers and **a separate answer-sheet** on which you have to indicate your answers.

## उत्तर दर्शाने की पद्धति:

हर प्रश्न के बाद उत्तर होते हैं जिन्हें क्रमांक 1, 2, 3, 4 और 5 दिये होते हैं। आपको हर प्रश्न के लिये एक ही उत्तर दर्शाना चाहिये जो आपको सर्वाधिक उचित अथवा सही लगता हो। यदि एक प्रश्न के लिये एक से अधिक उत्तर दिये गये तो उन्हें जांचा नहीं जायेगा। सर्वाधिक उपयुक्त उत्तर का चयन करें। फिर एच. बी. पेन्सिल का प्रयोग करते हुए प्रश्न के अनुक्रमांक के सामने उचित उत्तर के क्रमांकवाली अण्डाकृति को काली कर दीजिये। कृपया ध्यान रखें कि अण्डाकृति काफी काली होनी चाहिए और पूरी भर देनी चाहिये। उदाहरणार्थ यदि प्रश्न क्रमांक 1 का उत्तर, क्र. 2 हो. तो उसे निम्नप्रकार से दर्शाना चाहिये :-

#### $\P<sub>J</sub>$  /Q, 1. G)  $\circ$

## उत्तर बदलने की पद्धति:

यदि आप अपना उत्तर बदलना चाहते हैं. तो अच्छी क्वालिटी के रबड़ का प्रयोग कर पहले काली की हुई अण्डाकृति के अंकन को पूरी तरह मिटा दें और फिर अपने संशोधित उत्तर के क्रमांकवाली अण्डाकृति को काली करें ।

उत्तर बदलते समय पहले दिया हुआ उत्तर पूरी तरह मिटाना अत्यावश्यक है। यदि वह पूरी तरह नहीं मिटाया गया, तो मिटायी हुई अण्डाकृति में धब्बा रह जाएगा जैसे नीचे दिखाया गया है और उस प्रश्न के दो उत्तर माने जाएंगे और उसे अंक नहीं दिये जाएंगे।

 $\P$ ./Q.2.

 $\odot$ 

 $\circled{3}$ 

(ठीक से मिटाये न जाने से अण्डाकृति क्र. 3 में रह गया धब्बा और अण्डाकृति क्र. 4 का संशोधित उत्तर ये दो उत्तर 3 और 4 समझे जाएंगे और इसलिये क्र. 4 सही उत्तर होते हुए भी अंक नहीं दिये जाएंगे)।

ऐसी प्रश्नावलियों में सभी प्रश्न समान महत्त्व के होते हैं अर्थात् सभी के अंक समान होते हैं। अतः दी हुई अवधि में से किसी एक प्रश्न पर बहुत अधिक समय खर्च नहीं करना चाहिये। यदि कोई प्रश्न आपको कठिन लगे तो उसे छोड़कर अगले पश्न पर जाइये । सब पश्नों के उत्तर देने के बाद यदि समय बाकी रहे तो अनुत्तरित प्रश्नों की ओर लौट सकते हैं।

नमूना प्रश्न : कुछ नमूना प्रश्न आगे दिये हुए हैं। ध्यान में रखें कि वास्तविक प्रश्नावलियों में नमूना प्रश्नों के अलावा अनेक प्रकार के प्रश्न होंगे, परन्तु सभी प्रश्न वस्तुनिष्ठ प्रकार के ही होंगे।

#### **HOW TO SHOW YOUR ANSWERS:**

Each question is followed by answers which are numbered 1, 2, 3, 4 and 5. You should select and show only one answer to each question considered by you as the most appropriate or the correct answer. No credit will be given if more than one answer is given for a question. Select the most appropriate answer. Then by using HB Pencil, blacken the oval bearing the correct answer against the serial number of the question. Please note that the ovals should be dark enough and should be filled in completely. For example, if the answer to Question Number 1 is answer number 2, it is shown as follows:

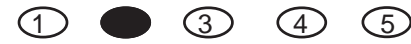

## **HOW TO CHANGE YOUR ANSWER:**

If you wish to change your answer, ERASE COMPLETELY the already darkened oval by using good quality eraser and then blacken the new oval bearing your revised answer number

While changing the answer, erasing the earlier answer completely is extremely essential. If it is not erased completely, smudges will be left on the erased oval as shown below and the question will be read as having two answers and will be ignored for giving any credit.

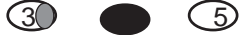

(Smudge left in oval No. 3 due to bad eraser and the fresh answer in oval No. 4 will be read as two answers 3 & 4, and therefore no credit will be given even if the answer No. 4 happens to be the correct answer).

In tests like these, all the questions are equally important, i.e. they carry equal marks. Hence, you should not spend too much of the allotted time on any question. If you find any particular question difficult, leave it and go on to the next. If you have time left after answering all the questions, you may go back to the unanswered ones.

**Sample Questions :** A few sample questions are given ahead. Please remember, in the actual tests there will be questions of several types other than those given as specimens, though all will be objective type.

## पश्नावली ।  $: \pi$ ार्किक क्षमता

यह प्रश्नावली यह देखने के लिए है कि आप कितनी अच्छी तरह से सोच सकते हैं और कम्प्यूटर के साथ काम करने की आपकी अभिरूचि/ज्ञान संबंधी निर्णय लेने के लिये भी है । इसमें विभिन्न प्रकार के प्रश्न होंगे । यहाँ नमना के तौर पर प्रश्न दिये हैं ।

निर्देश : निम्नलिखित प्रत्येक प्रश्न में, पांच अक्षर समूह या शब्द दिये गये हैं । इनमें से चार अक्षरसमूहों या शब्दों में किसी न किसी प्रकार की समानता है जबकि एक भिन्न है । ज्ञात कीजिए कि कौनसा एक भिन्न है ।

 $\overline{y}$ . 1.  $(1)$  काला  $(2)$  लाल  $(3)$  हरा  $(4)$  रंग  $(5)$  पीला

उक्त पाँचों में 'काला', 'लाल', 'हरा' तथा 'पीला' एक समूह बनाते हैं क्योंकि वे सभी रंगों के नाम हैं । रंग किसी रंग का नाम नहीं हैं । अतः उत्तर  $(4)$  है ।

अब निम्नलिखित प्रश्न हल करने का प्रयास कीजिए ।

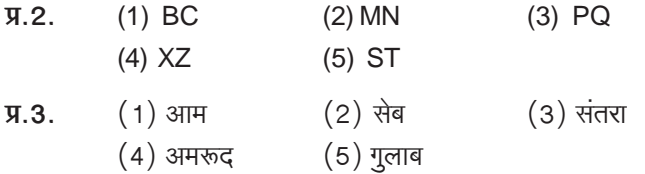

निर्देश : नीचे दिये गये प्रत्येक प्रश्न में एक प्रश्न चिह्न लगा है । उसके नीचे दिये गये पाँच विकल्पों में से केवल कोई एक ही उस तरह के संबंध को प्रकट करता हैं जो कि प्रश्न में : : चिह्न के बायीं ओर वाले दो शब्दों में है । सही उत्तर ज्ञात कीजिये।

 $\Psi$  4. चरण: मनुष्य: : खुर: ?  $(1)$  पैर (2) कृता  $(3)$  घोडा (4) लडका (5) जूता

उक्त उदाहरण में 'चरण' और 'मनुष्य' में जो संबंध है उसी के अनुसार 'खूर' का 'घोड़ा' विकल्प से है, अतः आपका उत्तर 3 है ।

अब निम्नलिखित प्रश्न हल करने का प्रयास कीजिए ।

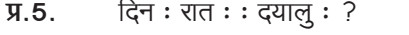

- (1) अंधेरा  $(2)$  प्रकाशमान  $(3)$  क्रर (4) उदार  $(5)$  कृतज्ञता
- झोपड़ी: महल: : ख़रगोश: ?  $\Psi$ .6.
	- (1) गड़ढा  $(2)$  गाजर (३) हाथी (4) छोटा (5) चूहा

अब निम्नलिखित प्रश्न का अध्ययन कीजिए ।

- TOPS के अक्षरों को पुनर्व्यवस्थित करके यदि O से शुरु  $\Psi$ .  $\mathbf{Z}$ . होनेवाला कोई सार्थक शब्द बनाया जा सके तो उस शब्द का अंतिम अक्षर आपका उत्तर है। यदि एक से अधिक शब्द बन सकते हों तो उत्तर है M और यदि कोई शब्द न बन सकता हो तो उत्तर है  $X$ ।
	- $(1)T$  $(2)P$  $(3)$  M  $(4)$  S  $(5)X$

#### **Test I: Reasoning**

This is a test to see how well you can think and also to judge your aptitude/knowledge for working with computer. It contains questions of various kinds. Here are some sample questions.

Directions : In each of the following questions, there are five letter groups or words in each question. Four of these letter groups or words are alike in some way, while one is different. Find the one which is different.

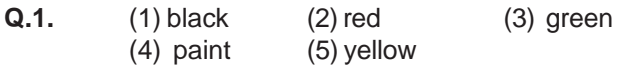

Of the five, 'black, 'red', 'green' and 'yellow' form a group as they are names of colours. 'paint' is not the name of a colour. Therefore, (4) is the answer.

Now try to solve the following questions.

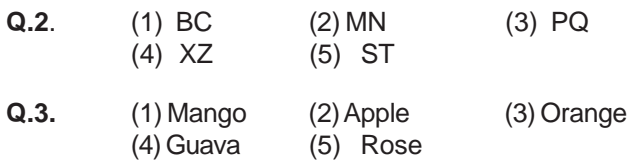

**Directions:** In each of the following questions, there is a question mark in which only one of the five alternatives given under the question satisfies the same relationship as is found between the two terms to the left of the sign :: given in the question. Find the correct answer.

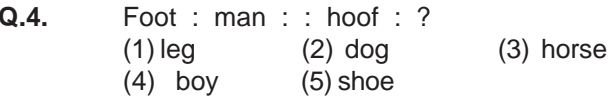

In the above example, 'hoof' has the same relationship with 'horse' as 'foot' has to 'man'. Hence the answer is (3).

Now study to solve the following questions.

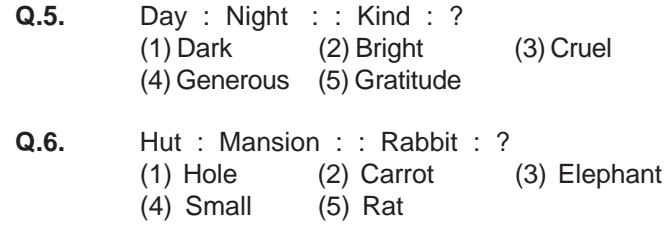

Now try the following questions.

Q.7. If the letters in the word TOPS can be rearranged to form a meaningful word beginning with O, the last letter of that word is your answer. If more than one such word can be formed. M is the answer and if no such word can be formed. X is the answer.  $\sim$  $(3)$  M  $\lambda$ 

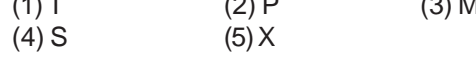

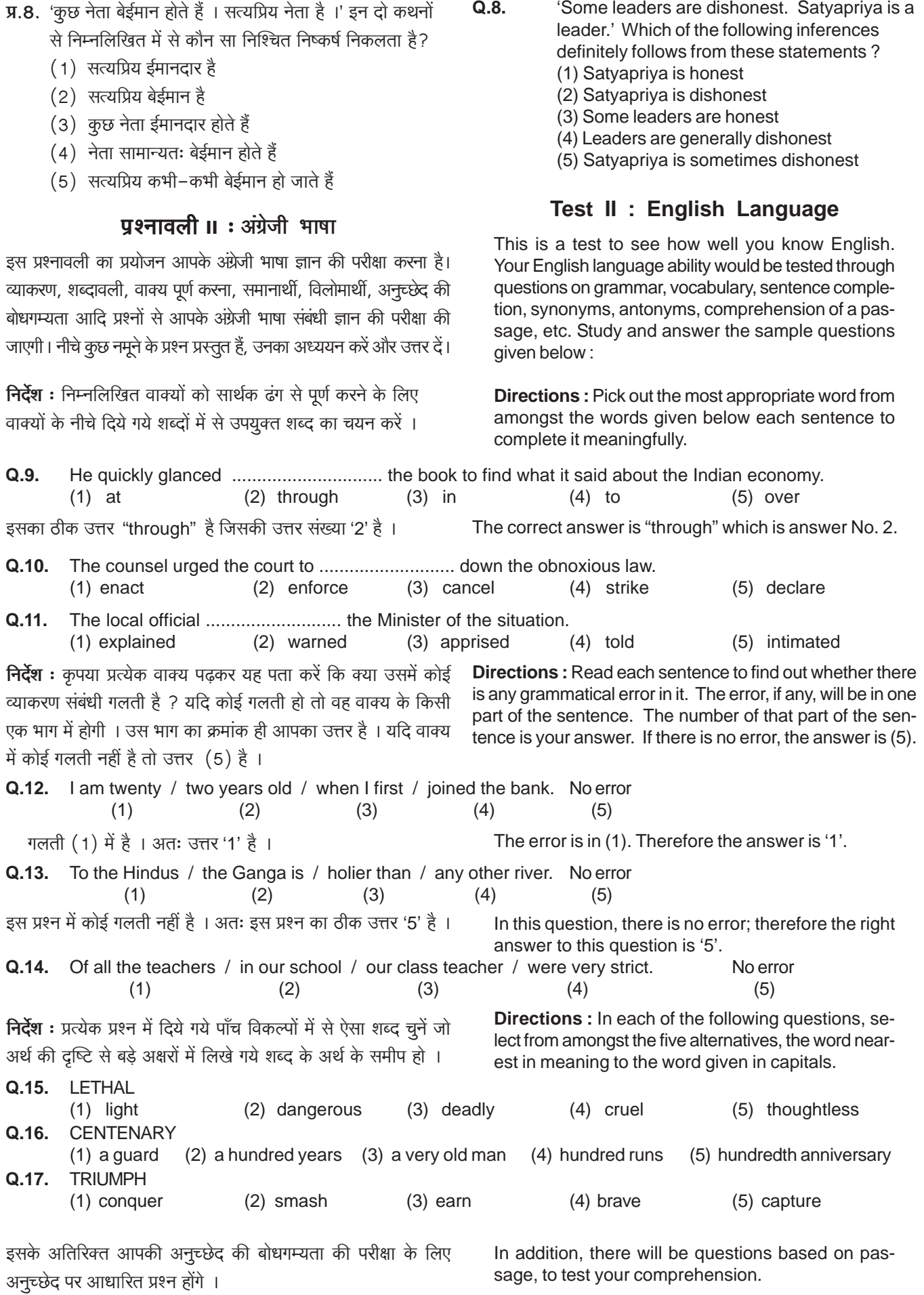

 $\overline{\mathbf{4}}$ 

## पश्नावली ।।। : आंकिक योग्यता

यह प्रश्नावली संख्यात्मक गणनाओं, जैसे संगणन, संख्यात्मक तर्कसंगतता, सारणियों एवं आलेखों से निष्कर्ष निकालना आदि में आपकी गति एवं शुद्धता की जाँच के लिये है ।

निर्देश : निम्नलिखित प्रश्नों में से प्रत्येक में आपको यह ज्ञात करना है कि प्रश्नचिह्न (?) के स्थान पर क्या आयेगा ।

| <b>7.18.</b> $42 + 73 + 137 = ?$         |                                                                                             |           |
|------------------------------------------|---------------------------------------------------------------------------------------------|-----------|
| (1) $352$                                | (2) $252$                                                                                   | (3) $242$ |
| (4) $142$                                | (5) $5\pi\ddot{H} \dot{\pi} \dot{\pi} \dot{\pi} \dot{\pi} \ddot{\pi}$                       |           |
| <b>7.19.</b> $20 \times \frac{1}{2} = ?$ |                                                                                             |           |
| (1) $4$                                  | (2) $5$                                                                                     | (3) $12$  |
| (4) $20$                                 | (5) $5\pi\ddot{H} \dot{\pi} \dot{\pi} \dot{\pi} \dot{\pi} \ddot{\pi} \ddot{\pi} \ddot{\pi}$ |           |

 $\overline{A}$ , 20. 0.7 x 0.5 = ?  $(1)$  35  $(2)$  0.35  $(3) 0.0035$ (4) 0.035 (5) इनमें से कोई नहीं

प्रश्न क्र. 18 में सही उत्तर 252 है । अतः आपका उत्तर (2) होगा । प्रश्न क्र. 19 में सही उत्तर 10 है । तथापि (1), (2), (3) या (4) कोई भी यह उत्तर नहीं दर्शाता । अतः आपका उत्तर (5) होगा ।

कुछ प्रश्नों में अंकगणितीय तर्कशक्ति आवश्यक होगी । जैसे :

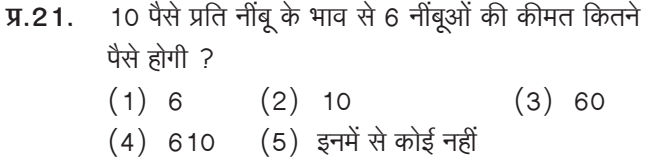

- प्र.22. निम्नलिखित में से कौनसा अंक 4 का सटीक गुणक है ?
	- $(1)$  27114  $(2)$  58204  $(3)$  48402
	- (5) इनमें से कोई नहीं  $(4)$  32286
- **प्र.23.** यदि 10 रुपये में एक पैन बेचने पर लाभ उसकी लागत के बराबर है, तो पैन का मूल्य क्या है ?
	- $(1)$  3/-  $\overline{v}$ . (2) 5/-  $\overline{v}$ . (3)  $10/- \overline{x}$ .  $(4)$  20/-रु.  $(5)$  इनमें से कोई नहीं

इसके अतिरिक्त आलेखों और सारणियों पर भी कछ प्रश्न पछे जा सकते हैं ।

## प्रश्नावली IV : सामान्य ज्ञान

यह प्रश्नावली समाज के विभिन्न क्षेत्रों में अतीत और वर्तमान व्यक्तियों और घटनाओं के प्रति आपकी जागरूकता का पता लगाने के लिये है ।

प्र.24. आर. के लक्ष्मण किस बात के लिए प्रसिद्ध हैं ?

- $(1)$  चित्रकारी (2) कार्टन
- $(4)$  फिल्म दिग्दर्शन (3) स्क्रीनप्ले लेखन
- $(5)$  इनमें से कोई नहीं

#### **Test III: Numerical Ability**

This test is designed to measure how fast and accurate vou are in dealing with numbers, viz, computation, quantitative reasoning, interpretation of tables and graphs etc.

**Directions:** In each of the following questions, you have to find out what will come in place of the question mark $(?)$ .

| <b>Q.18.</b> $42 + 73 + 137 = ?$         | (1) 352           | (2) 252  | (3) 242    |
|------------------------------------------|-------------------|----------|------------|
| (4) 142                                  | (5) None of these |          |            |
| <b>Q.19.</b> $20 \times \frac{1}{2} = ?$ |                   |          |            |
| (1) 4                                    | (2) 5             | (3) 1    |            |
| (4) 20                                   | (5) None of these |          |            |
| <b>Q.20.</b> $0.7 \times 0.5 = ?$        | (1) 35            | (2) 0.35 | (3) 0.0035 |
| (4) 0.035                                | (5) None of these |          |            |

In Q.18, 252 is the correct answer. So your answer would be (2). The correct answer for Q.19 is 10. But neither (1), nor (2), nor (3), nor (4) shows this answer. Therefore your answer is (5).

Some of the questions may require arithmetical reasoning. For example :

- Q.21. At 10 paise each, how many paise will 6 lemons cost?
	- $(1) 6$  $(2) 10$  $(3) 60$  $(4)$  610 (5) None of these
- Q.22. Which of the following can be exact multiple of 4?  $(1)$  27114  $(2)$  58204  $(3)$  48402  $(4)$  32286 (5) None of these

Q.23. If the profit made by selling a pen for Rs.10 is as much as its cost, what is the cost price of the pen?

 $(1)$  Rs.3/- $(2)$  Rs.5/- $(3)$  Rs.10/- $(4)$  Rs.20/-(5) None of these

There may also be questions on graph and tables.

## **Test IV: General Awareness**

This test is intended to give an index of your awareness of people and events past and present in different walks of life.

 $Q.24.$ R. K. Laxman is famous for -

- (1) Painting
- (3) Screenplay Writing (4) Film Direction

(2) Cartoons

(5) None of these

प्र.25. प्रत्येक –––– में हमारे देश में "कुंभ-मेला" आयेजित होता है।

 $(1)$  6 वर्ष (2) 10 वर्ष (3) 12 वर्ष  $(5)$  इनमें से कोई नहीं  $(4)$  14 वर्ष

- प्र.26. निम्नलिखित में से कौन फिल्म लगान का दिग्दर्शक है ?
	- $(1)$  संजय लीला भंसाली (२) वसन्त गोवारीकर
	- (3) करण जोहर  $(4)$  बी. आर. चोपडा
	- $(5)$  इनमें से कोई नहीं

## प्रश्नावली v : कंप्यूटर ज्ञान

- प्र.27. असंगत का चयन कीजिए ।
	- $(1)$  मॉनिटर
	- (3) फ्लापी ड्राइव (4) विन्डोज

 $(2)$  कुंजी पटल

- $(5)$  हार्डडिस्क ड्राइव
- प्र.28. LAN का पूर्ण रुप -
	- (1) लोकल (Local) आक्सेस (Access) नेटवर्क (Network)
	- (2) लोकल (Local) एरीया (Area) नेटवर्क (Network)
	- (3) लोंग (Long) एरीया (Area) नोड (Node)
	- (4) लोकल (Local) एरीया (Area) नोड (Node)
	- $(5)$  इनमें से कोई नहीं

इन सभी प्रश्नों के सही उत्तर आगे दिये गये हैं ।

- Q.25. "Kumbh-Mela" is held in our country after every - $(1)$  6 years  $(2)$  10 years  $(3)$  12 years
	- $(4)$  14 years (5) None of these
- Q.26. Who among the following is the director of the film "Lagaan"?
	- (1) Sanjay Leela Bhansali (2) Vasant Govarikar
	- (3) Karan Johar  $(4)$  B. R. Chopra
	- (5) None of these

#### **TEST: COMPUTER KNOWLEDGE**

- Q.27. Pick the odd man out.
	- (1) Monitor
- (2) Keyboard (4) Windows
- (3) Floppy drive (5) Hard-disk drive
- Q.28. The full form of LAN is -
	- (1) Local Access Network
	- (2) Local Area Network
	- (3) Long Area Node
	- (4) Local Area Node
	- (5) None of these

The correct answers to all these questions have been provided ahead.

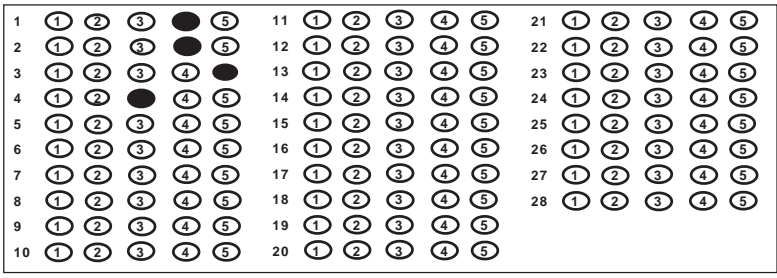

सभी प्रश्नों के सही उत्तर निम्नवत हैं –

The correct answers to all these questions are as  $follows -$ 

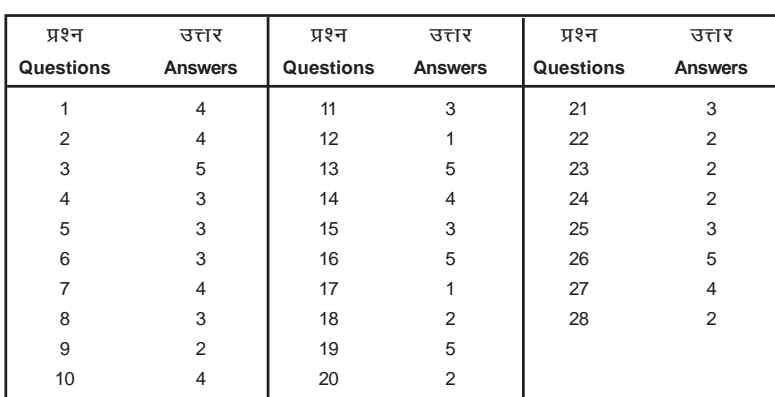

महत्त्वपूर्ण निर्देश

- (1) आपको दो सामान्यरूप से उपलब्ध एच. बी. पेन्सिलें, एक पेन्सिल शार्पनर, एक रबड़ और एक बाल पाइन्ट पैन अपने साथ लाना चाहिए।
- (2) इस 'जानकारी हस्तपुस्तिका' का अन्तिम पृष्ठ उत्तर पत्र का एक नमूना है। अपने अभ्यास के लिए इस उत्तर-पत्र में अपनी जीवन वृत्त संबंधी सूचनाओं को भरिए और परीक्षा भवन में **साथ लाइए**। यह आपको परीक्षा भवन में मिले उत्तर-पत्र पर जीवन वृत्त संबंधी सूचनाओं को भरने में सहायक होगा।
- (3) कृपया अपने उत्तर-पत्र को सावधानीपूर्वक काम में लीजिए। इसे धूल से गंदा न होने दें। यदि यह कटा-फटा, मुड़ा, सिलवटों से भरा या गंदा होगा तो इसे जांचा नहीं जा सकेगा।
- (4) आपको उत्तर-पत्र पर सभी आवश्यक सूचनाएं जैसे परीक्षार्थी क्रमांक, नाम, प्रारूप क्रमांक आदि लिखनी होगी।

## जीवन वृत्त संबंधी सूचनाएँ किस प्रकार भरी जाएँ महत्त्वपूर्ण

- (1) उत्तर पत्र एक मोटी शीट है जो दोनों ओर छपी हुई है। आपको सभी अपेक्षित सूचनायें पृष्ठ 1 पर भरनी हैं और उत्तर पृष्ठ 2 पर अंकित किये जाने हैं।
- (2) आप **कोष्ठक 1-11** में सूचनाएँ **बॉल पॉइंट पेन** से भरें ।
- (3) कोष्ठक 13-28 में सूचनाएँ केवल एच. बी. पेन्सिल से ही भरी जाएँ ।

आत्मकथ्य संबंधी सूचनाएँ भरने की विधि को नीचे एक उम्मीदवार से संबंधित जीवन वृत्त संबंधी सूचनाओं की सहायता से समझाया गया है।

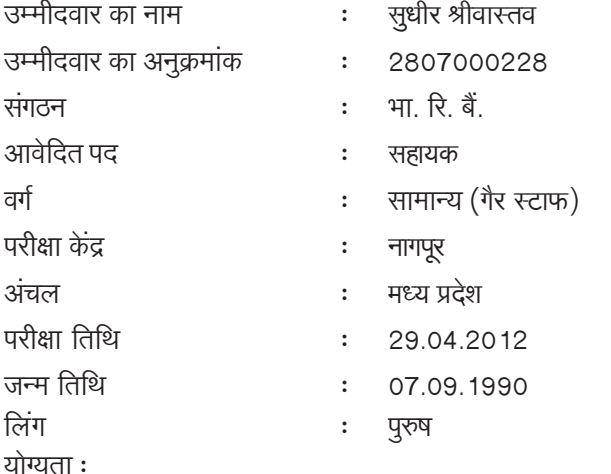

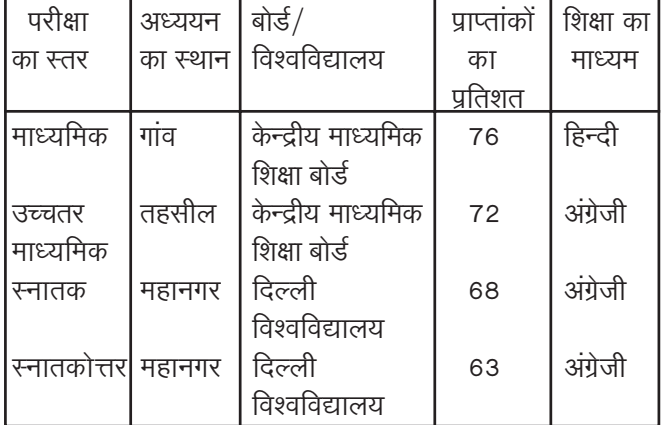

#### **Important Instructions**

- (1) You should bring with you two commonly available HB Pencils, a Pencil Sharpener, an Eraser and a Ball Point Pen.
- (2) The last sheet of this 'Information Handout' is a sample of the Answersheet. Fill in YOUR Bio-data information on this answersheet for your practice and BRING IT with you to the examination hall. This will help you to copy your biodata information on the answer-sheet you get in the examination hall.
- (3) Please handle your answersheet carefully. Keep it dust free. If it is mutilated, torn, folded, wrinkled, rolled or dusty, it may not be evaluated.
- (4) You have to write all the information required on the answersheet such as Roll No., Name, Test Form No. etc.

#### How to fill up Bio-data information Important

- The answersheet will be a single thick sheet printed  $(1)$ on both sides. You have to fill in all required information on side 1 and the answers are to be marked on side 2
- You have to fill in information in boxes 1-11 by using  $(2)$ ball point pen.
- $(3)$ Information in boxes 13-28 is to be filled up by using HB pencil only.

How to fill in the biodata information is explained with the help of information about a candidate given below:

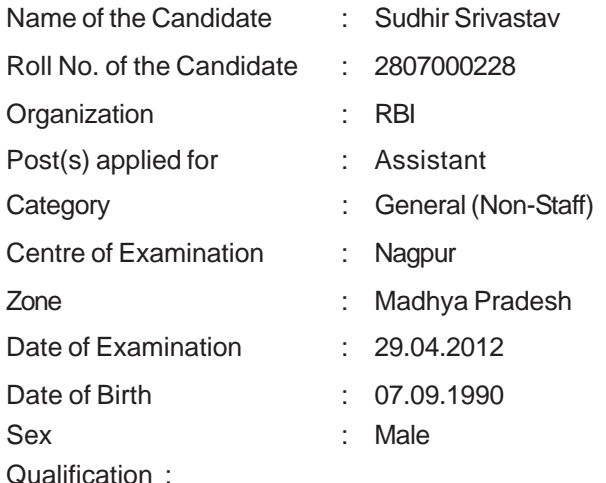

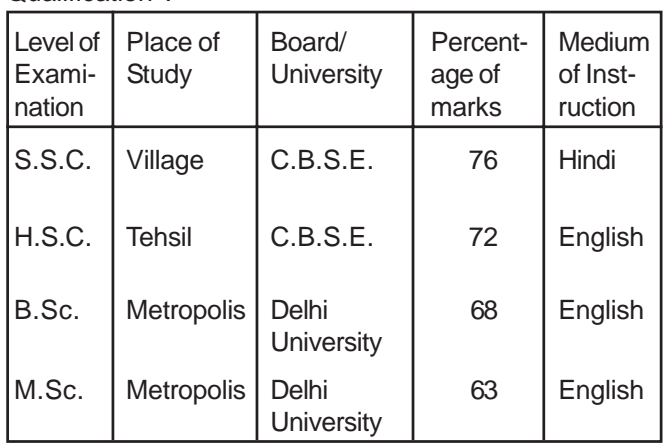

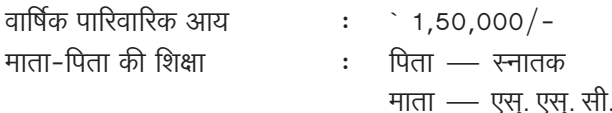

इस हस्तपुस्तिका में पृष्ठ 11 पर दिये गये भरे हुये नमूना उत्तर पत्र को देखिये । खाना क्र. 1 से 5 और **7** में अपेक्षित सचनायें भरना आसान है और आपको यह सूचनायें बाल प्वाइंट पेन से भरनी हैं। यदि आप विकलांग उम्मीदवार हैं तो बधिर के लिए बधिर, अस्थि विकलांग के लिए (अ.वि.) तथा दृष्टि विकलांग के लिए (द. वि.) खाना क्र. 6 में लिखें। यदि आप विकलांग उम्मीदवार नही हैं तो इस खाने में कुछ न भरें । प्रश्नपुस्तिका अनुक्रमांक, प्रश्नमालिका क्रमांक और प्रारूप क्रमांक (खाना 8-10 में अपेक्षित सूचनायें) आपको प्रश्नपुस्तिका मिलने के बाद उपलब्ध होंगे। आपको यह सूचनायें बाल प्वाइंट पेन की सहायता से उत्तर पत्र पर भरनी हैं। खाने सं. 11 में अपने हस्ताक्षर भी कर दीजिये। देखिये उदाहरण वाले अभ्यर्थी ने किस प्रकार खाने 1 से 11 में अपेक्षित सूचनायें भरी हैं। पर्यवेक्षक परीक्षा भवन में खाने सं. 12 में बाल प्वाइंट पेन की सहायता से हस्ताक्षर करेगा।

खाने 13 से आगे की सूचनायें एच. बी. पेन्सिल से भरनी हैं, जैसा कि नीचे समझाया गया है।

परीक्षार्थी का नाम (खाना सं. 13) : नाम लिखने के लिए 10 खानों की एक पंक्ति है। आप देखेंगे कि प्रत्येक खाने के ठीक नीचे अंग्रेजी भाषा के 26 वर्णों का एक-एक अक्षर लिखा हुआ है। प्रत्येक कालम में सबसे ऊपर की आकृति में 'A' अक्षर है तथा सबसे नीचे की आकृति में 'Z' अक्षर। आप देखेंगे कि उम्मीदवार ने किस प्रकार एच.बी. पेंसिल से अपना नाम प्रत्येक खाने में केवल एक अक्षर लिखकर भर दिया है और प्रत्येक खाने के नीचे उपयुक्त अंडाकृति को काला कर दिया है कृपया ध्यान दें कि उम्मीदवार ने अपने नाम के दो भागों के मध्य एक-एक खाना और उसके नीचे के कालम खाली छोड़ दिये हैं। यदि आपके नाम में 10 अक्षरों से अधिक अक्षर हैं तो केवल पहले अक्षरों को लिखें जो खानों में आ जायें।

परीक्षार्थी क्रमांक (खाना सं.14) : आपको दस अंकों का परीक्षार्थी क्रमांक दिया जायेगा। परीक्षार्थी क्रमांक लिखने के लिये यहाँ 10 खानों की एक पंक्ति दी गई है। प्रत्येक खाने के नीचे छोटी-छोटी 10 अंडाकृतियां हैं जिनकी क्रम संख्या 1 से 9 व 0 तक हैं। उम्मीदवार ने अपना परीक्षार्थी क्रमांक एच.बी. पेंसिल से इन खानों में इस प्रकार लिख दिया है कि प्रत्येक खाने में केवल एक ही अंक आया है। उम्मीदवार ने खानों के नीचे दिये गये अंडाकृतियों में से उपयुक्त अंडाकृतियों को काला भी कर दिया है।

पद (खाना सं. 15) : यदि आप विकलांग उम्मीदवार हैं तो इस खाने में अपना विकलांग वर्ग का कोड भरे। कोड संलग्नक-। में दिये है। यदि आप विकलांग उम्मीदवार नही हैं तो इस खाने में कुछ न भरें।

वर्ग (खाना सं. 16) : वर्ग की कोड संख्या संलग्नक-। में दी गई है। कृपया इसको देखें और उस वर्ग की कोड संख्या मालूम करें जिस वर्ग से आप सम्बन्ध रखते हैं। दिये गये खाने में वर्ग कोड लिखें और तत्संबंधित अंडाकति को एच.बी. पेन्सिल से काला करें। देखिये कि उम्मीदवार ने किस प्रकार उपयुक्त अंड़ाकृति को काला किया है और उचित खाने में अपना कोड लिख दिया है।

**प्रारूप क्र्मांक (खाना सं. 17):** आपको खाना सं. 17 के अंतर्गत प्रारूप क्रमांक (3 अंक) लिखना है। दिये गये कोष्ठकों में प्रत्येक में एक अंक लिखिये और संबंधित अंडाकृतियों को काला कीजिये।

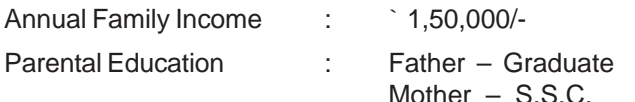

Please refer to the sample filled in answersheet given on page 11 of this handout. Information required in boxes 1 to 5 & 7 are easy to fill in and you have to write this information with ball point pen. If you are a Person with Disability (PWD), write your PWD category-HI for Hearing Impaired, OH for Orthopeadically Handicapped and VH for Visually Handicapped in Box No. 6. Non PWD candidates should not fill this box. Test Booklet Serial Number, Test Battery Number and Test Form Number (information required in Boxes 8-10) will be available to you after you receive the booklet. You will have to transfer this information on to your answersheet using ball point pen. Put your signature also in box No. 11. See how the candidate in the example has indicated the required information in boxes 1-11. Invigilator will sign in box No. 12 in the examination hall with ball point pen.

Information required in box 13 onwards are to be filled in with HB pencil as explained below.

Candidate's Name (Box No. 13) : There is a row of 10 boxes for writing the name. Just below each box, you will find a column of 26 ovals each containing a letter of the alphabet. The top oval in each contains a letter 'A' whereas the last oval bears 'Z'. See how the candidate has written his name in capitals by entering one letter in each box using HB pencil, and has blackened the appropriate oval under each box. Please note that the candidate has left one box and respective column of ovals blank between two parts of his name. If your name contains more letters write only the first letters which you can accommodate in the Boxes provided.

Candidate's Roll Number (Box No. 14) : You will be assigned a 10 digit Roll Number by the Board. There is a row of 10 boxes provided to write the Roll Number. Just below each box there are 10 ovals numbered from 1 to 9 and 0. See how the candidate has written his Roll Number in the boxes, entering one digit in each box by using HB pencil and has blackened the appropriate oval under each box. You have to write your Roll Number on the test booklet also in the space provided for it.

Post (Box No. 15) : Please darken your PWD Category code in this box if you are a Person with Disability (PWD) candidate. Codes are given in Annexure - I. Non PWD candidates should not fill this box.

Category (Box No. 16) : The codes for category are given in Annexure - I. Please find out the code number of the category you belong to and enter the code in the box and blacken the appropriate oval. See how the candidate in the example has written and darkened the appropriate oval for his category.

Test Form No. (Box No. 17) : You will have to write the test form number (3 digits) under item 17. Write each of the digits in the boxes provided and blacken the appropriate ovals.

## हिन्दी (खाना सं.18) : इस खाने को न भरे।

जन्म दिनांक (खाना सं.20) : इस उम्मीदवार की जन्मतिथि 07,09, 1990 है। देखिये कि किस प्रकार उम्मीदवार ने खानों में दिनांक, मास और वर्ष भर दिये हैं और सही-सही अंडाकृतियों को काला कर दिया है। यदि दिनांक और मास एक अंक की संख्यायें हैं तो आपको उसके पूर्व 'शुन्य' लगा देना चाहिये।

अध्ययन/शाखा (खाना सं.21) : अध्ययन/शाखा के अंतर्गत उम्मीदवार को अपने अध्ययन की शाखा यथा कला. विज्ञान. वाणिज्य. इंजीनियरिंग या तकनीकी एवं प्रबंधकीय को चिह्नांकित करना होगा। यदि आपने इनके अलावा किसी अन्य शिक्षा शाखा का अध्ययन किया हो तो कृपया अन्य के रूप में दर्शाएँ । हमारे उदाहरण वाले उम्मीदवार ने उच्च माध्यमिक और स्नातक दोनों स्तरों पर विज्ञान शाखा का अध्ययन किया है।

शिक्षा का माध्यम (खाना सं.22) : इस खाने में शिक्षा के विभिन्न स्तरों यथा माध्यमिक (दसवीं), उच्च माध्यमिक (बारहवीं), स्नातक और स्नातकोत्तर के लिए शिक्षा के माध्यम को दर्शाना है। भाषा संकेतांक नीचे दिए गए हैं:

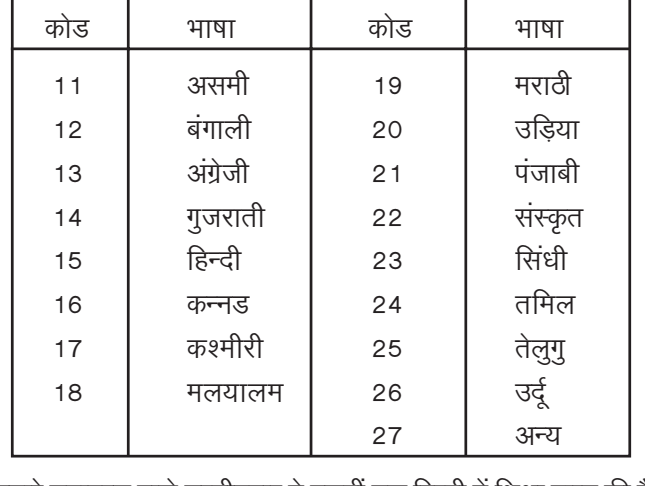

हमारे उदाहरण वाले उम्मीदवार ने दसवीं तक हिन्दी में शिक्षा प्राप्त की है और उच्च माध्यमिक स्तर से स्नातक तक की शिक्षा अंग्रेजी में प्राप्त की है। अतः उसने माध्यमिक के नीचे संकेतांक 15 लिखा है और उच्च माध्यमिक तथा स्नातक के नीचे संकेतांक 13 लिखा है। इसके अलावा उसने प्रत्येक खाने के नीचे उपयुक्त अंडाकृतियों को काला कर दिया है।

अंकों का प्रतिशत (खाना सं. 23) : अंकों के प्रतिशत के इस खाने में परीक्षा के प्रत्येक स्तर पर प्राप्त अंकों का प्रतिशत (दो अंकों में पूर्णाकित) लिखना होता है। प्रत्येक परीक्षा स्तर के लिए दो खाने दिए गए हैं और प्रत्येक खाने के नीचे दस अंडाकृतियाँ दी गई हैं जिन्हें 1 से 9 और 0 तक क्रमांक दिया गया है जिनमें से उपयुक्त अंडाकृति को काला करना है। यदि किसी परीक्षा एजेन्सी द्वारा श्रेणियाँ प्रदान की जाती हों तो उन्हें प्रतिशत में परिवर्तित करके उपर्युक्तानुसार दर्शाएँ।

विद्यालय/महाविद्यालय का स्थान (खाना सं.24) : इस खाने में उम्मीदवार को उपयुक्त अंडाकृतियों को काला कर प्रत्येक परीक्षा स्तर (माध्यमिक, उच्च माध्यमिक, स्नातक, स्नातकोत्तर) के लिए अपने अध्ययन का स्थान दर्शाना होगा।

## परिवार की वार्षिक आय (खाना सं. 25):

देखिये उम्मीदवार ने किस प्रकार उपयुक्त अंडाकृतियों को काला कर अपनी पारिवारिक आय दर्शायी है।

Hindi (Box No. 18) : You should not fill this box.

Date of Birth (Box No. 20) : Date of birth of this candidate is 07.09.1990. See how the candidate has entered the date, month and the year in the boxes and darkened the appropriate ovals correctly. If the date or the month happens to be single digit you should indicate this after prefixing 'zero'.

Discipline/Faculty (Box No. 21) : Under 'discipline/ faculty' the candidate has to mark his Faculty of Study. viz. Arts, Science, Commerce, Engineering and Technology or Management. If the faculty studied by you is other than these, then indicate as 'others'. The candidate in our example has studied 'Science' at both the levels, viz. HSC and Degree.

Medium of Instruction (Box No. 22) : In this box, the information about medium of instruction at various levels of study, viz. SSC, (X Std.), HSC (XII Std.), Graduation (DE-GREE) and Post Graduation (PG) is to be indicated. The language codes have been given below:

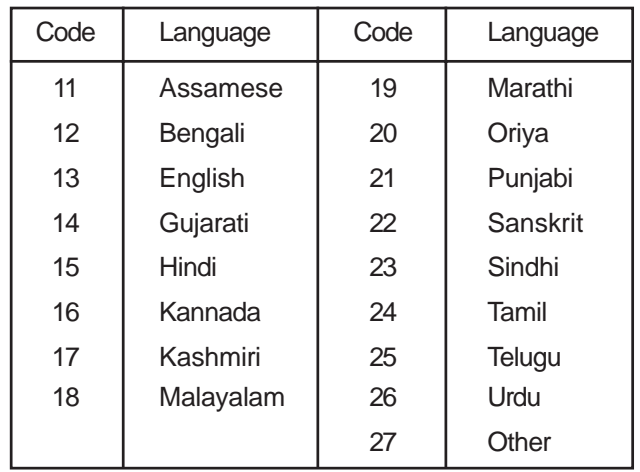

The candidate in our example has studied in Hindi Medium at SSC level whereas for HSC onwards upto Graduation, his medium of instruction was English. Therefore, he has written Code 15 under SSC and Code 13 under HSC and Degree. Also he has blackened the appropriate ovals in the column below each box.

Percent of Marks (Box No. 23) : In this box percentage of marks obtained at each level of examination (rounded off to two digits) is to be indicated. For each level of examination, two boxes for writing two digits have been provided. Under each boxed space, 10 ovals ranging from 1 to 9 & 0 have been provided for blackening the appropriate oval. In case grades are given by an examining agency, convert the same into equivalent percentages and indicate as above.

Place of School/College (Box No. 24) : In this box, the candidate has to indicate, by blackening the appropriate oval, his place of study (Village, Tehsil, District, State Capital, Metropolis), for each level of examination (SSC, HSC, Degree, PG).

#### Annual Family Income (Box No. 25) :

See how the candidate has blackened the appropriate oval indicating his family income.

## माता-पिता की शिक्षा (खाना सं. 26):

इस खाने में स्तंभ 1 में शिक्षा का स्तर दर्शाया गया है. स्तंभ 2 और 3 क्रमशः पिता और माता की शिक्षा दर्शाने के लिए हैं। देखिए उदाहरण वाले उम्मीदवार ने किस प्रकार संबंधित अंडाकृतियों को एच. बी. पेन्सिल से काला किया है।

## संप्रदाय (खाना सं. 27):

इस खाने में आपको एच. बी. पेन्सिल से उपयुक्त खाना में अपना संप्रदाय अंकित करना है। नमूना उत्तरपत्र में देखिये कि किस प्रकार उम्मीदवार ने सम्बन्धित अंडाकृति को काला किया है ।

## लिंग (खाना सं. 28):

देखिये किस प्रकार उम्मीदवार ने उपयुक्त अंडाकृति को **एच. बी. पेन्सिल** से काला किया है।

## पुष्ठ 2:

## परीक्षार्थी क्रमांक (खाना सं. 29):

इस खाने में जो कि उत्तर पत्र के पृष्ठ 2 पर बायीं ओर के निचले कोने में है अपना परीक्षार्थी क्रमांक एच् . बी. पेन्सिल से लिखिये ।

#### **Parental Education (Box No. 26):**

In this box the column 1 indicates level of education, columns 2 and 3 are for indicating father's and mother's education respectively. Note how the candidate has blackened the respective ovals using HB Pencil.

#### Religion (Box No. 27) :

In this box indicate your religion by darkening the appropriate oval using HB pencil. See in the specimen answersheet. how the candidate has darkened the respective oval.

#### Sex (Box No. 28) :

See how the candidate has blackened the appropriate oval using HB Pencil.

## Side  $2$  :

#### Roll Number (Box No. 29) :

Write your Roll Number by HB pencil in this box at the left hand bottom corner of Side 2 of the answersheet.

## अनुबंध - ।

विकलांगता कोड निम्नलिखित है:

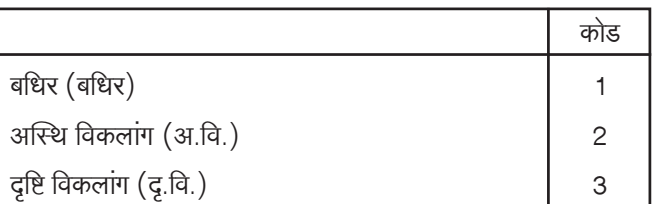

वर्ग के कोड नीचे दिये है:

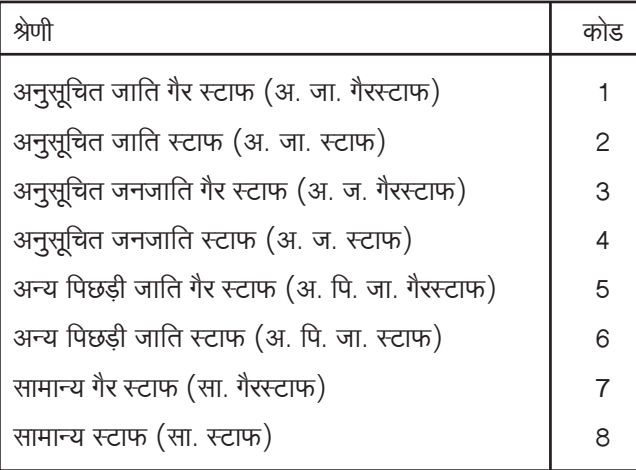

#### Annexure - I

Persons with Disability (PWD) category codes are as follows:

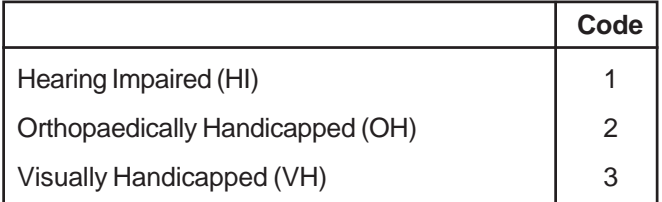

The category codes are given below:

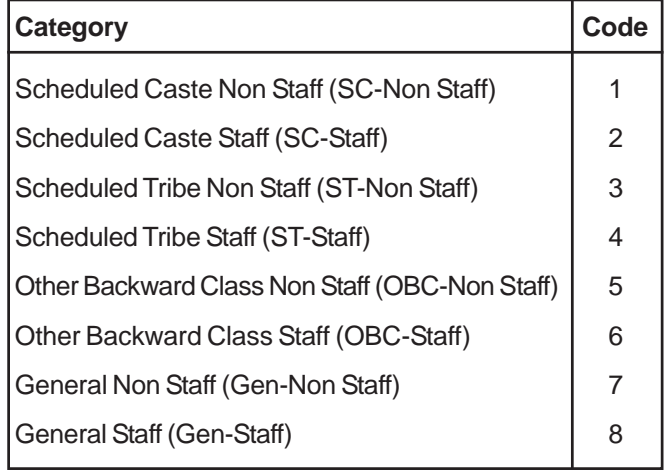

\* TO BE COPIED FROM THE COVER PAGE OF THE TEST BOOKLET IN THE EXAMINATION HALL. .<br>मीचे पिये गये जाना क्र. 1 से 12 में सकी जानकारी बात व्याइट पेन में सिक्किये तथा जाना क. 13 से उद्योग HB पेनिस से की सिक्किये ।

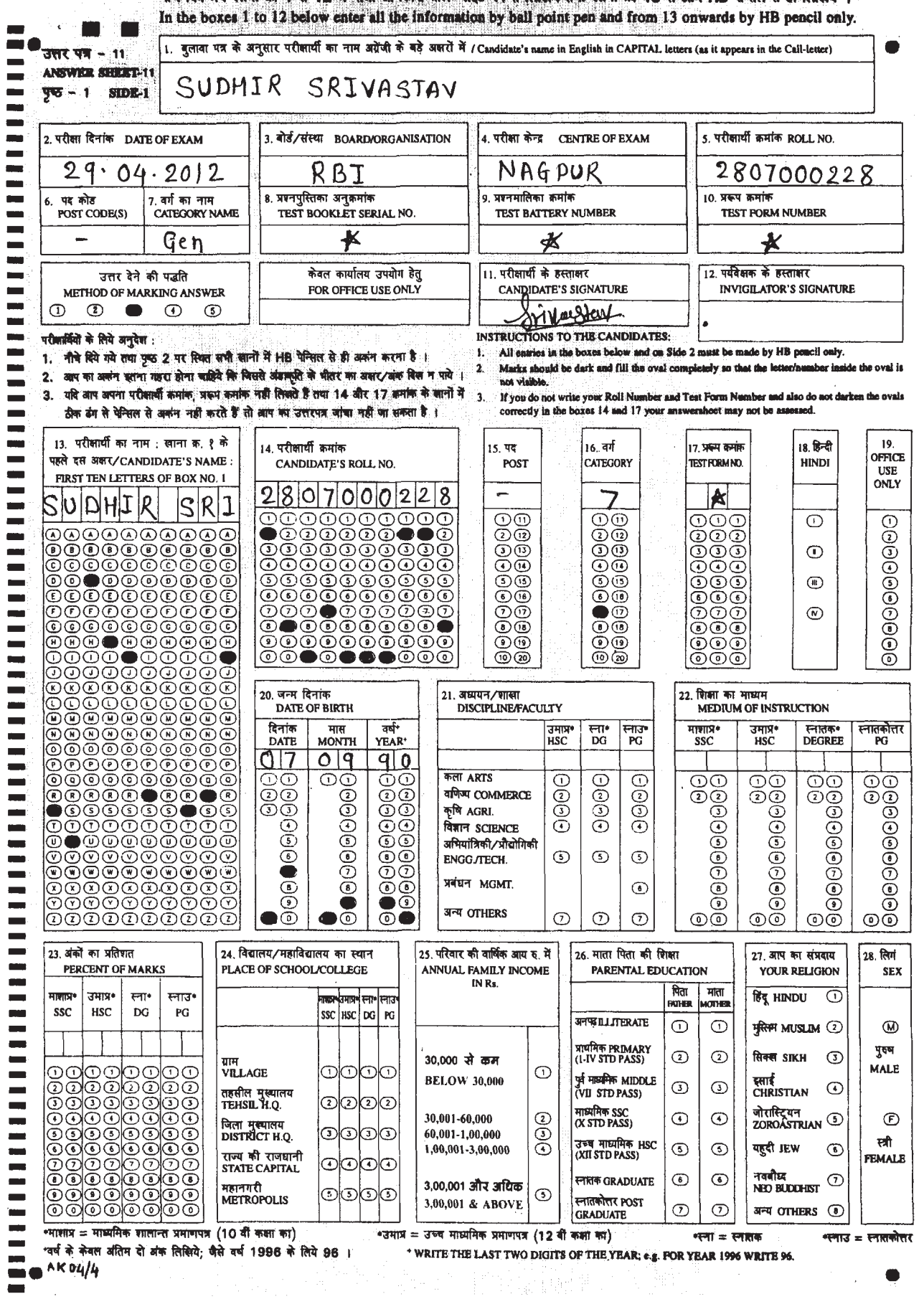

## पृष्ठ SIDE  $2$

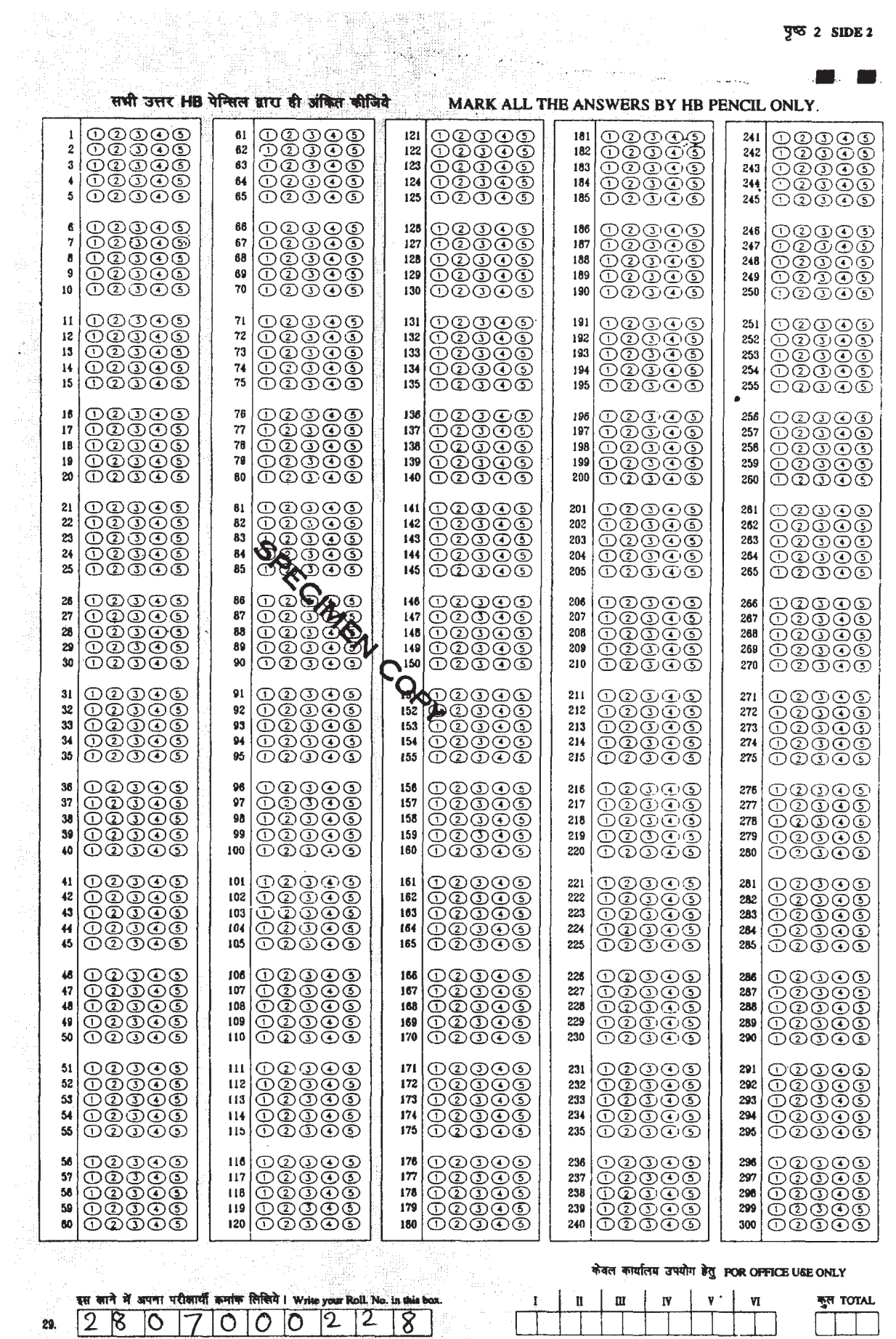

in the commitment of the second con-

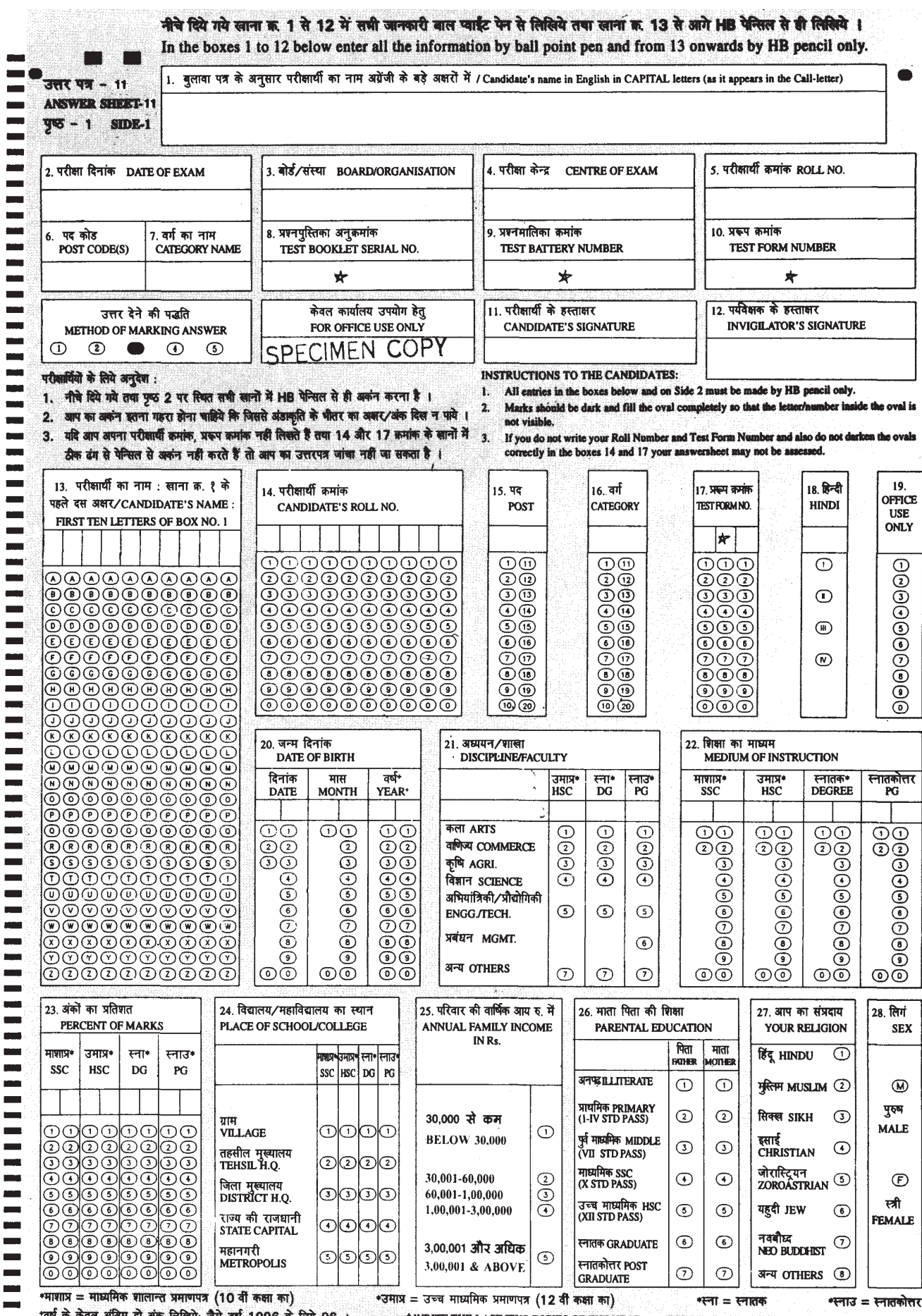

'वर्ष के केवल अंतिम दो अंक लिखिये; जैसे वर्ष 1996 के लिये 96 । \* WRITE THE LAST TWO DIGITS OF THE YEAR; e.g. FOR YEAR 1996 WRITE 96.

AK 07-6 m A

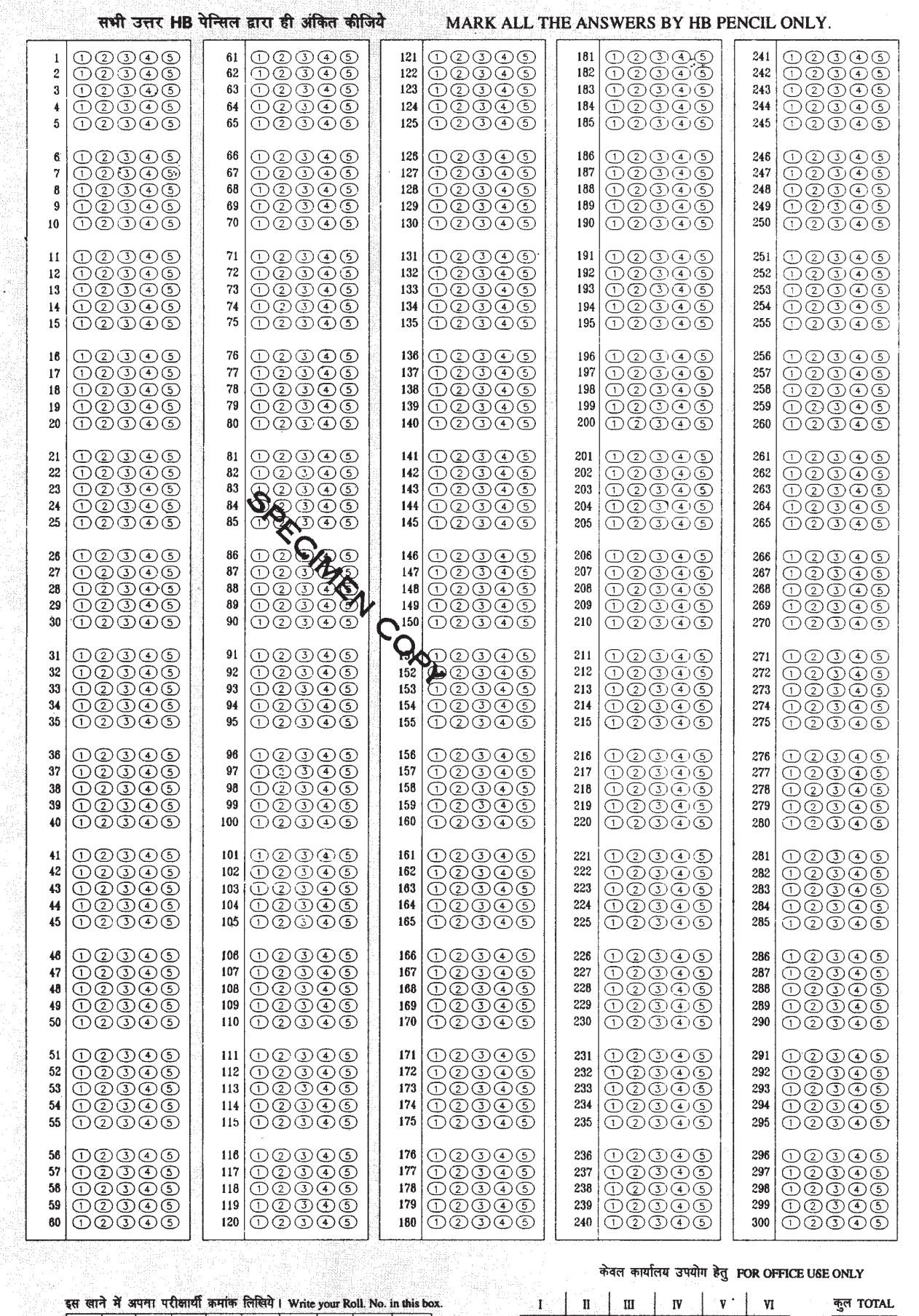

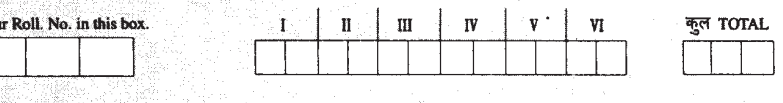

porte

i.<br>Alba

29.